## **Admin MultiPost Stats**

Article Number: 939 | Rating: Unrated | Last Updated: Aug 2, 2017 at 11:52 AM **Overview** The Admin MultiPost provides school admins a snapshot of MultiPost activity for their school. Â The widget includes the following sections with a date range selection:

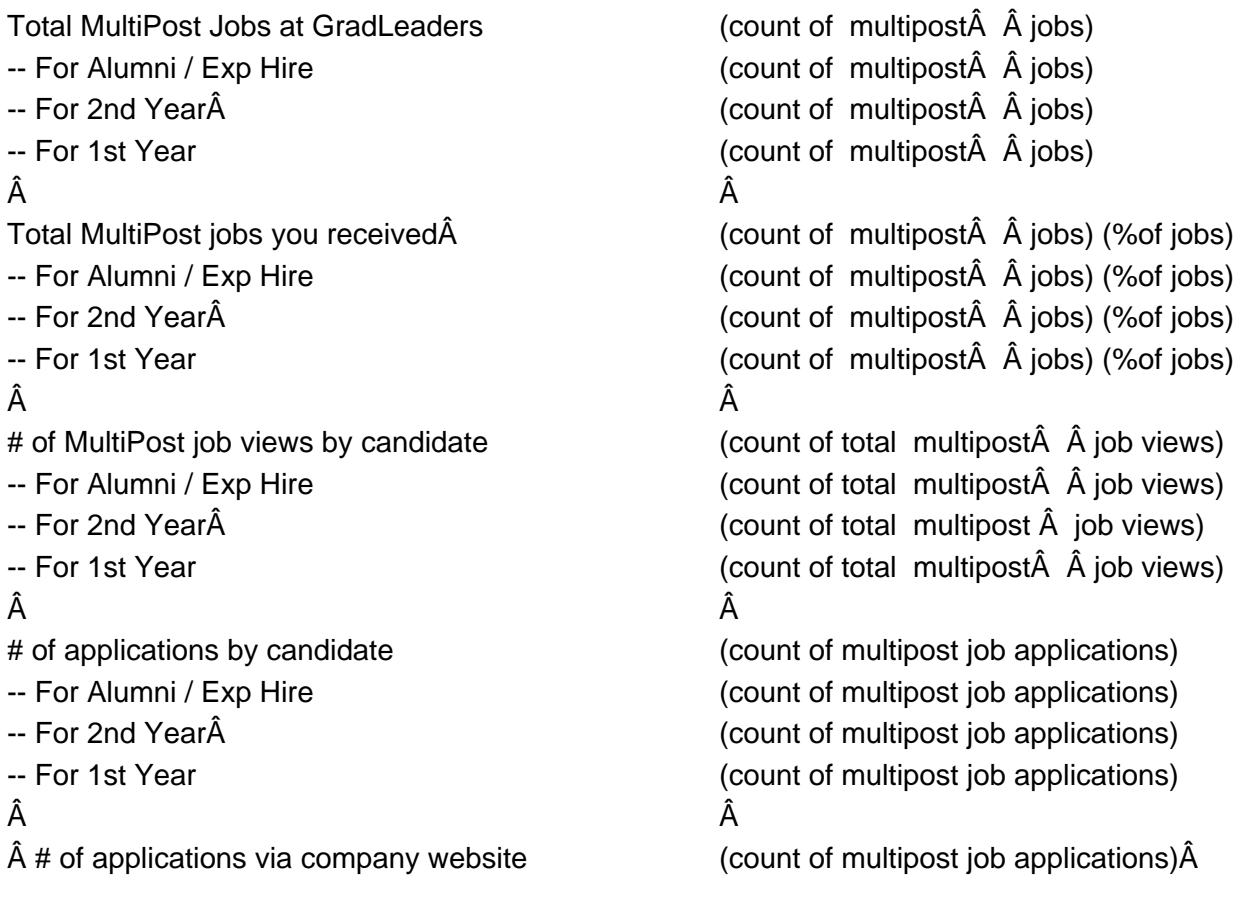

Posted by: Kent Utterback - Jan 6, 2014 at 3:46 PM. This article has been viewed 1328 times. Online URL: http://kbint.gradleaders.com/article.php?id=939